**odsłon:**

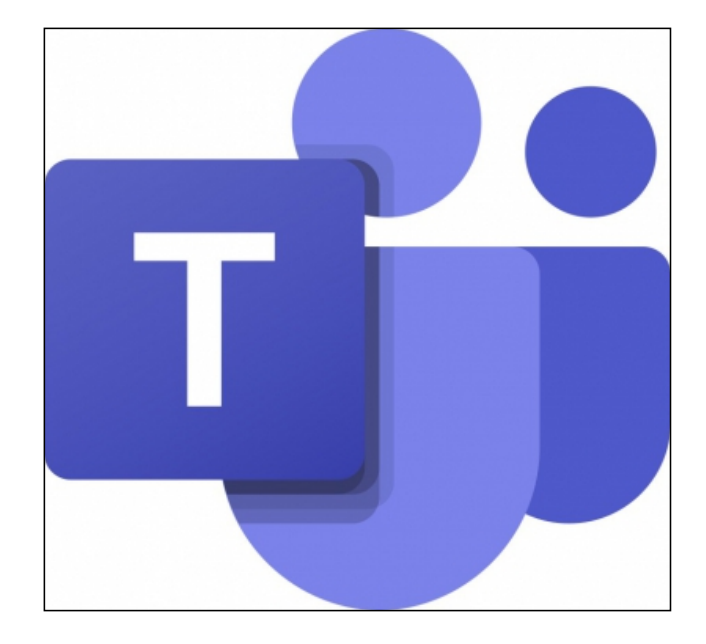